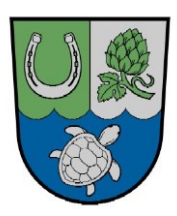

# **Niederschrift**

**Nichtöffentlicher Teil**

Wählen Sie ein Element aus.**/**Wählen Sie ein Element aus.**/**Wählen Sie ein Element aus.**/19-24**

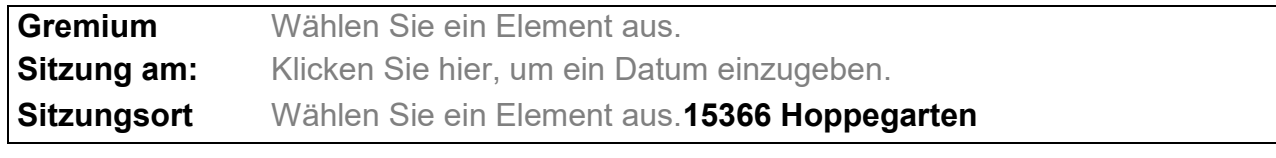

**Beginn: Uhr Ende: Uhr**

**anwesend:**

#### **Ortsvorsteher/in**

Wählen Sie ein Element aus.

**stellv. Ortsvorsteher/in Name** 

# **Ortsbeiratsmitglieder**

Name Name Name Name Name Name Name

**Bürgermeister/Verwaltung**

Herr Sven Siebert Name

## **Geladene Gäste**

ggf. Name

#### **abwesend:**

**Ortsbeiratsmitglieder** Name Name

### **Tagesordnung:**

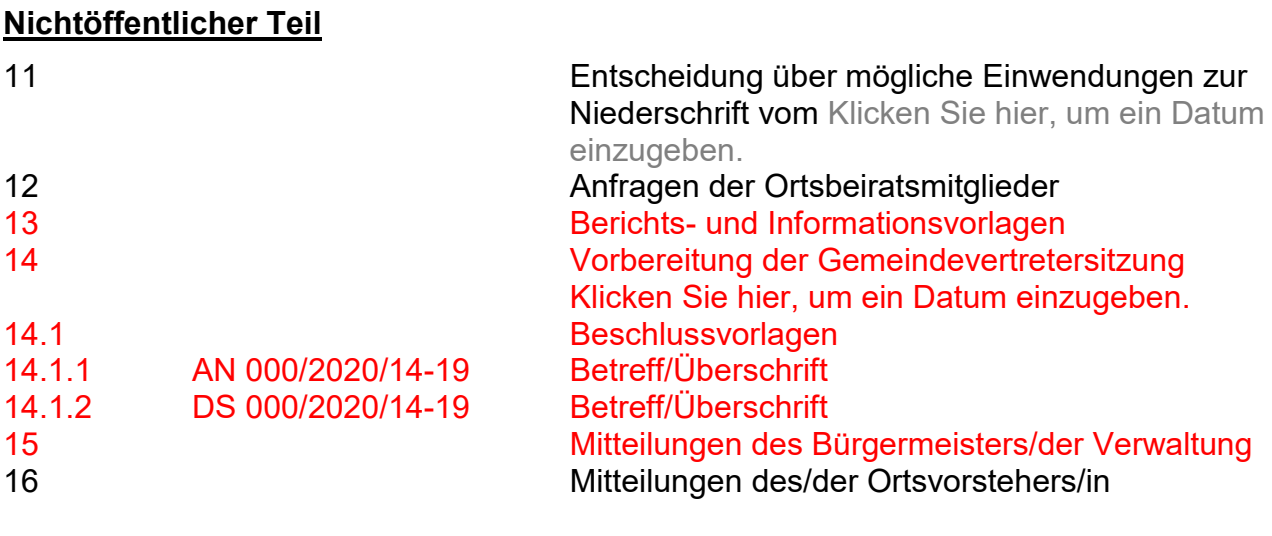

ggf. Tagesordnung entsprechend Einladung vervollständigen/kürzen.

## **Nichtöffentlicher Teil**

**11 Entscheidung über mögliche Einwendungen zur Niederschrift vom** Klicken Sie hier, um ein Datum einzugeben.

Wählen Sie ein Element aus.

## **12 Anfragen der Ortsbeiratsmitglieder**

Wählen Sie ein Element aus.

➢

## **13 Berichts- und Informationsvorlagen**

Wählen Sie ein Element aus.

**14 Vorbereitung der Gemeindevertretersitzung am** Klicken Sie hier, um ein Datum einzugeben.

#### **14.1 Beschlussvorlagen**

**14.1.1 AN Nr. und Betreff/Überschrift einfügen** 

## Text (Hier max. die wichtigsten Punkte der Diskussion. Kein Wortprotokoll!)

#### **Abstimmung:**

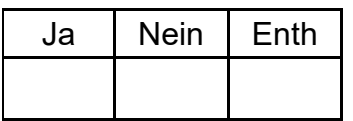

#### **Abstimmungsergebnis:**

Wählen Sie ein Element aus.

## **14.1.2 DS Nr. und Betreff/Überschrift einfügen**

Text (Hier max. die wichtigsten Punkte der Diskussion. Kein Wortprotokoll!)

#### **Abstimmung:**

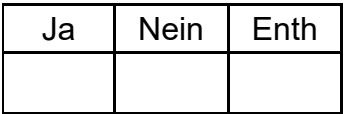

## **Abstimmungsergebnis:**

Wählen Sie ein Element aus.

## **15 Mitteilungen des Bürgermeisters/der Verwaltung**

Wählen Sie ein Element aus.

➢

# **16 Mitteilungen des/der Ortsvorstehers/in**

Wählen Sie ein Element aus.

➢

gez. xxx gez. xxx Ortsvorsteher/in Protokollant/in

Hinweise:

- ➢ **Rote** Textpassagen nach Protokollerstellung bitte **schwarz** einfärben bzw. löschen. Sie dienen im Entwurf nur der besseren Sichtbarkeit des Ergänzungsbedarfs.
- ➢ Sollten mehr Anträge und Drucksachen behandelt werden, bitte die gesamte entsprechende Protokollpassage dieses Blankoentwurfs (hier z. B. gesamter Punkt 14.1.1) kopieren und als weiteren Punkt neu einfügen. Die Formatierungs- und Auswahlelemente werden dabei mit kopiert.
- ➢ Nicht benötigte Protokollentwurfspassagen sollten bei der Protokollerstellung gelöscht werden. Liegen z.B. keine Drucksachen vor, kann die entsprechende Passage aus dem Protokoll genommen werden (gesamten Punkt markieren und entfernen).
- ➢ ACHTUNG: Tagesordnungspunkte (Ziffern) bei Löschungen oder Ergänzungen aktualisieren!